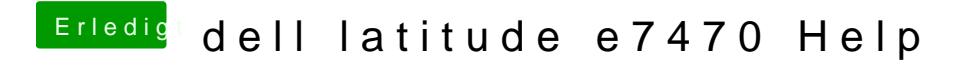

Beitrag von griven vom 18. April 2018, 00:05

Well please load up your unpached DSDT and we'll have a look at it